**Министерство образования и науки Нижегородской области Автономная некоммерческая организация дополнительного профессионального образования «Центр новых форм развития образования» cтруктурное подразделение «Кванториум Бор»**

## РАССМОТРЕНА

УТВЕРЖДАЮ

На педагогическом совете АНО ДПО «Центр новых форм развития образования» протокол № 21 (3.23-24) от «12» января 2024 г.

## Директор АНО ДПО «Центр новых форм развития образования»

\_\_\_\_\_\_\_\_\_\_\_\_\_\_С.А.Рыбий «15» января 2024 г.

**Дополнительная общеобразовательная общеразвивающая программа «Архитектура компьютера. Часть 2»**

## ДОКУМЕНТ ПОДПИСАН ЭЛЕКТРОННОЙ ПОДПИСЬЮ

Сертификат: 016A65DE00F6AF939142320317CB259FB4 Владелец: Рыбий Сергей Александрович Действителен: с 02.05.2023 до 02.08.2024

**Направленность:** техническая **Возраст обучающихся**: 10 - 14 лет **Длительность модуля**: 72 часа

**Автор:** Михалкин Никита Алексеевич, педагог дополнительного образования

# Содержание

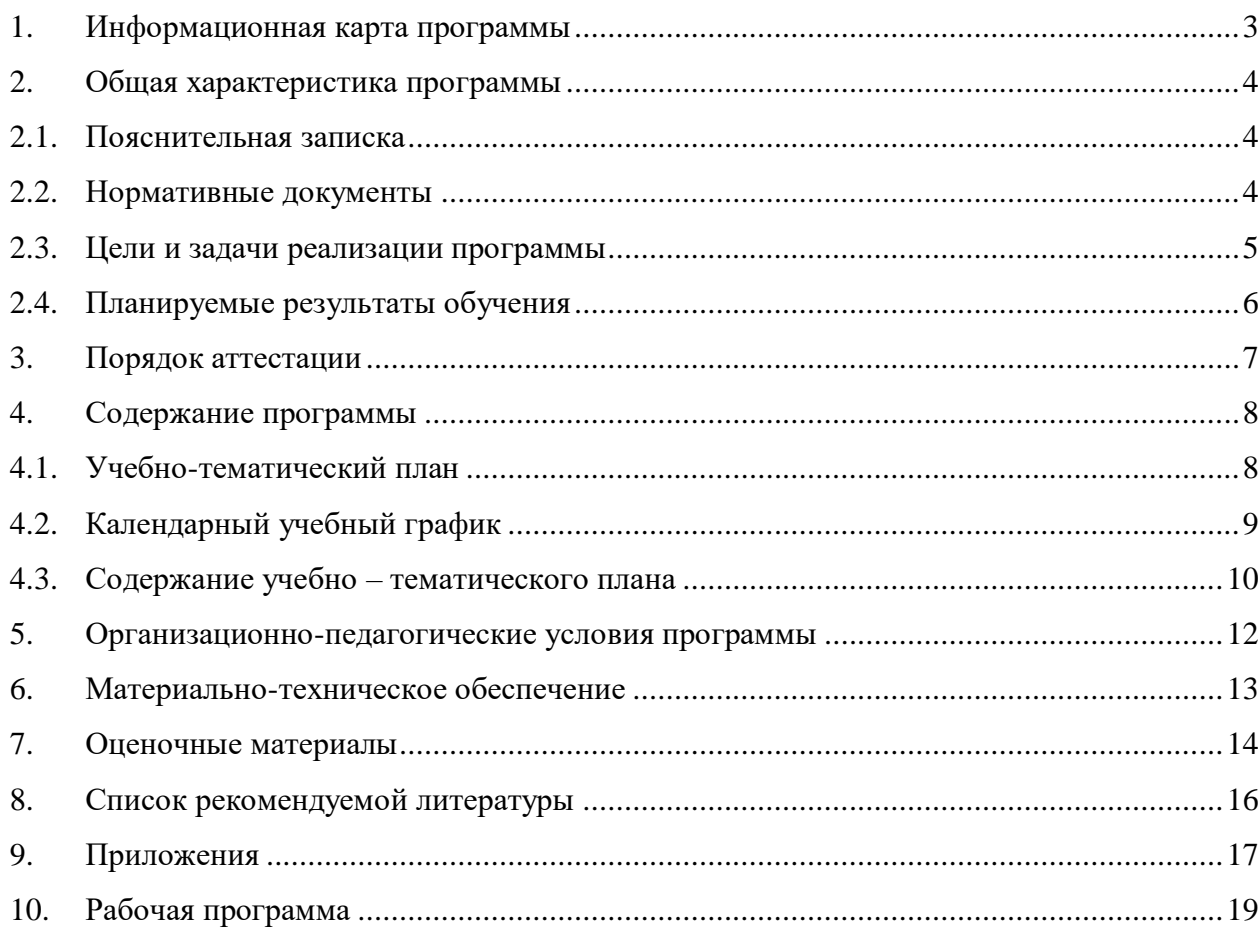

<span id="page-2-0"></span>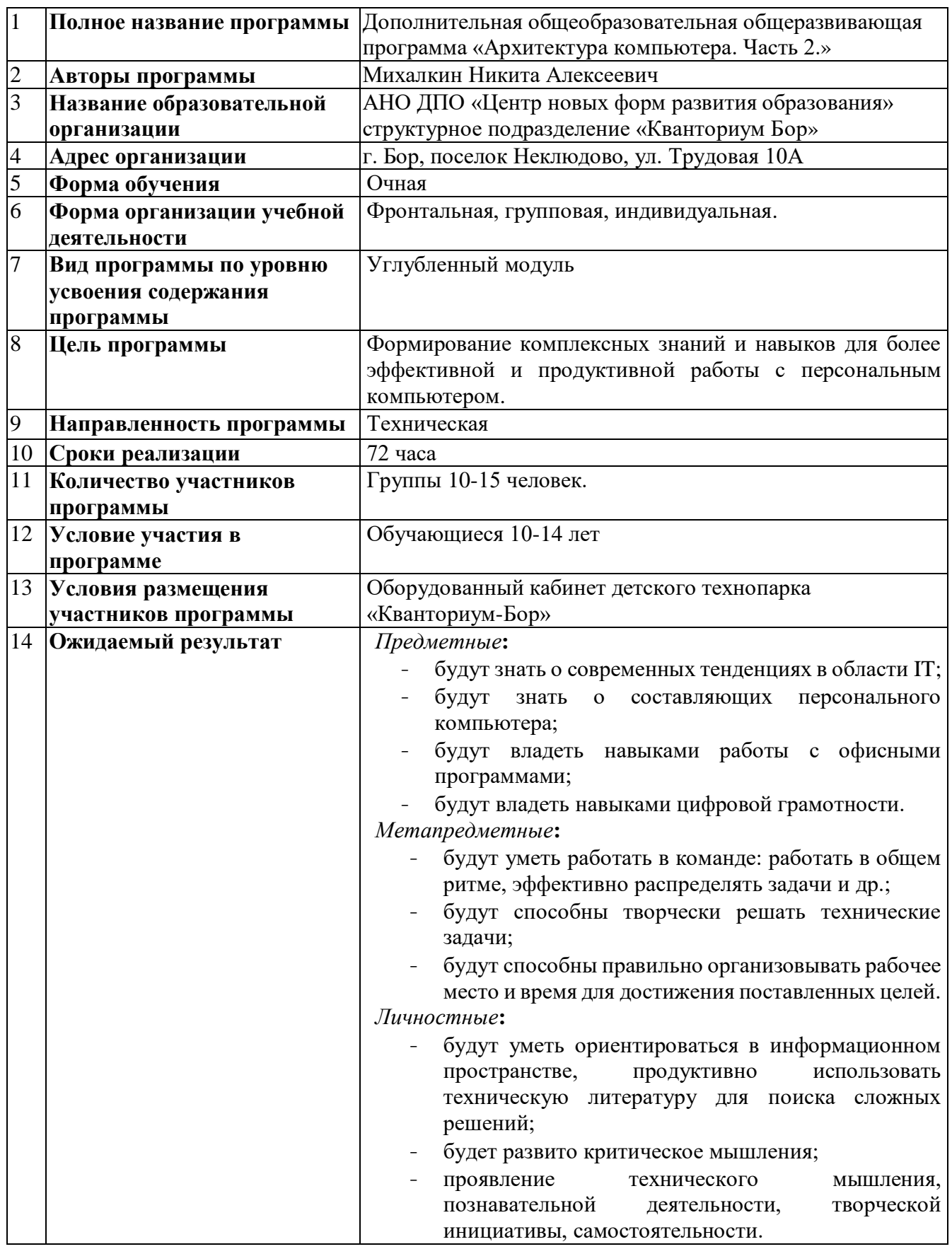

# **1. Информационная карта программы**

# **2. Общая характеристика программы**

### **2.1. Пояснительная записка**

<span id="page-3-1"></span><span id="page-3-0"></span>**Актуальность программы** обусловлена востребованностью специалистов в сфере IT-технологий в современном мире, возможностью развить и применить на практике знания, полученные на уроках математики, физики, информатики, возможностью предоставить обучающемуся образовательную среду, развивающую его творческие способности и амбиции, формирующую интерес к обучению, поддерживающую самостоятельность в поиске и принятии решений.

**Педагогическая целесообразность изучения материала** достигается реализацией профориентационных задач, созданием условий для знакомства с современными профессиями в сфере IT-технологий, которое подразумевает получение ряда базовых компетенций, владение которыми критически необходимо любому специалисту на конкурентном рынке труда.

#### **Направленность программы –** техническая.

## **2.2. Нормативные документы**

<span id="page-3-2"></span>Программа разработана в соответствии с требованиями следующих нормативноправовых документов:

– Федеральный закон от 29.12.2012 № 273-ФЗ «Об образовании в Российской Федерации»;

 Распоряжение Правительства РФ от 31.03.2022 № 678-р «Концепция развития дополнительного образования детей до 2030 года»;

 Постановление Правительства РФ от 26.12.2017 N 1642 (ред. от 07.07.2021) «Об утверждении государственной программы Российской Федерации "Развитие образования»;

– Приказ Министерства просвещения Российской Федерации от 27.07.2022 №629 «Об утверждении Порядка организации и осуществления образовательной деятельности по дополнительным общеобразовательным программам»;

 Постановление Главного государственного санитарного врача Российской Федерации от 28.09.2020 № 28 «Об утверждении санитарных правил СП 2.4.3648–20 «Санитарно-эпидемиологические требования к организациям воспитания и обучения, отдыха и оздоровления детей и молодёжи»;

 Письмо Министерства просвещения РФ от 31.01.2022 № 1ДГ 245/06 «О направлении методических рекомендаций» (вместе с "Методическими рекомендациями по реализации дополнительных общеобразовательных программ с применением электронного обучения и дистанционных образовательных технологий");

 Устав и локальные акты Автономной некоммерческой организации дополнительного профессионального образования «Центр новых форм развития образования».

### **2.3. Цели и задачи реализации программы**

<span id="page-4-0"></span>**Цель программы:** формирование комплексных знаний и навыков для более эффективной и продуктивной работы с персональным компьютером.

#### **Задачи:**

*Обучающие***:**

- формировать у обучающихся навыки командной работы и публичных выступлений по IT-тематике;
- формировать навыки уверенного пользователя персонального компьютера;
- погружение в продвинутые аспекты компьютерной грамотности, включая глубокое понимание операционных систем, сетевых технологий и безопасности данных, а также углубленное освоение офисных программ;
- формировать первоначальные навыки в работе с программами фоторедакторами и 3D моделированием;
- развитие у обучающихся продвинутых навыков работы с персональным компьютером, включая оптимизацию работы, настройку программ и эффективное использование ресурсов.

### *Развивающие***:**

- формировать интерес к техническим наукам;
- развивать у обучающихся память, внимание, логическое и аналитическое мышление, креативность и лидерство;

- стимулировать познавательную и творческую активность обучающихся посредством включения их в различные виды соревновательной и конкурсной деятельности;

- выявлять и развивать способности к исследовательской и проектной деятельности.

#### *Воспитательные***:**

- вовлекать учащихся в проектно-исследовательскую деятельность;
- формировать конструктивное отношение к инженерной работе и развивать умение командной работы, координацию действий;
- расширять кругозор и культуру, межкультурную коммуникацию;

- воспитывать уважение к интеллектуальному и физическому труду;

- подготовить осознанный выбор дальнейшей траектории обучения в «Кванториуме»;

## **2.4. Планируемые результаты обучения**

<span id="page-5-0"></span>*Предметные***:**

- будут знать о современных тенденциях в области IT;
- будут знать о составляющих персонального компьютера;
- будут владеть навыками работы с офисными программами;

- будут владеть навыками работы с программами фоторедакторами и 3D моделированием;

- будут владеть навыками цифровой грамотности.

### *Метапредметные***:**

- будут уметь работать в команде: работать в общем ритме, эффективно распределять задачи и др.;

- будут способны творчески решать технические задачи;

- будут способны правильно организовывать рабочее место и время для достижения поставленных целей.

*Личностные***:**

- будет формироваться познавательный интерес;

- будут уметь ориентироваться в информационном пространстве, продуктивно использовать техническую литературу для поиска сложных решений;

- будет развито критическое мышления;

- проявление технического мышления, познавательной деятельности, творческой инициативы, самостоятельности.

# **3. Порядок аттестации**

<span id="page-6-0"></span>В соответствии с Положением об аттестации обучающихся АНО ДПО «ЦНФРО», в Учреждении предусмотрено проведение промежуточной аттестации.

Промежуточная аттестация – это оценка качества освоения обучающимися уровня достижений, заявленных в программе по завершении реализации программы на основании комплексной оценки уровня сформированности Hard и soft skills компетенций. Форма проведения промежуточной аттестации: защита проектной работы.

Критерии оценки результативности не должны противоречить следующим показателям:

80% и более – высокий уровень освоения – обучающийся демонстрирует уверенное владение понятийным аппаратом, работает с оборудованием самостоятельно, не испытывает особых трудностей; выполняет практические задания с элементами творчества;

От 50% до 79% – средний уровень освоения - сочетает специальную терминологию с бытовой; работает с оборудованием с помощью педагога; выполняет задания самостоятельно.

#### 4. Содержание программы

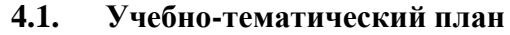

<span id="page-7-1"></span><span id="page-7-0"></span>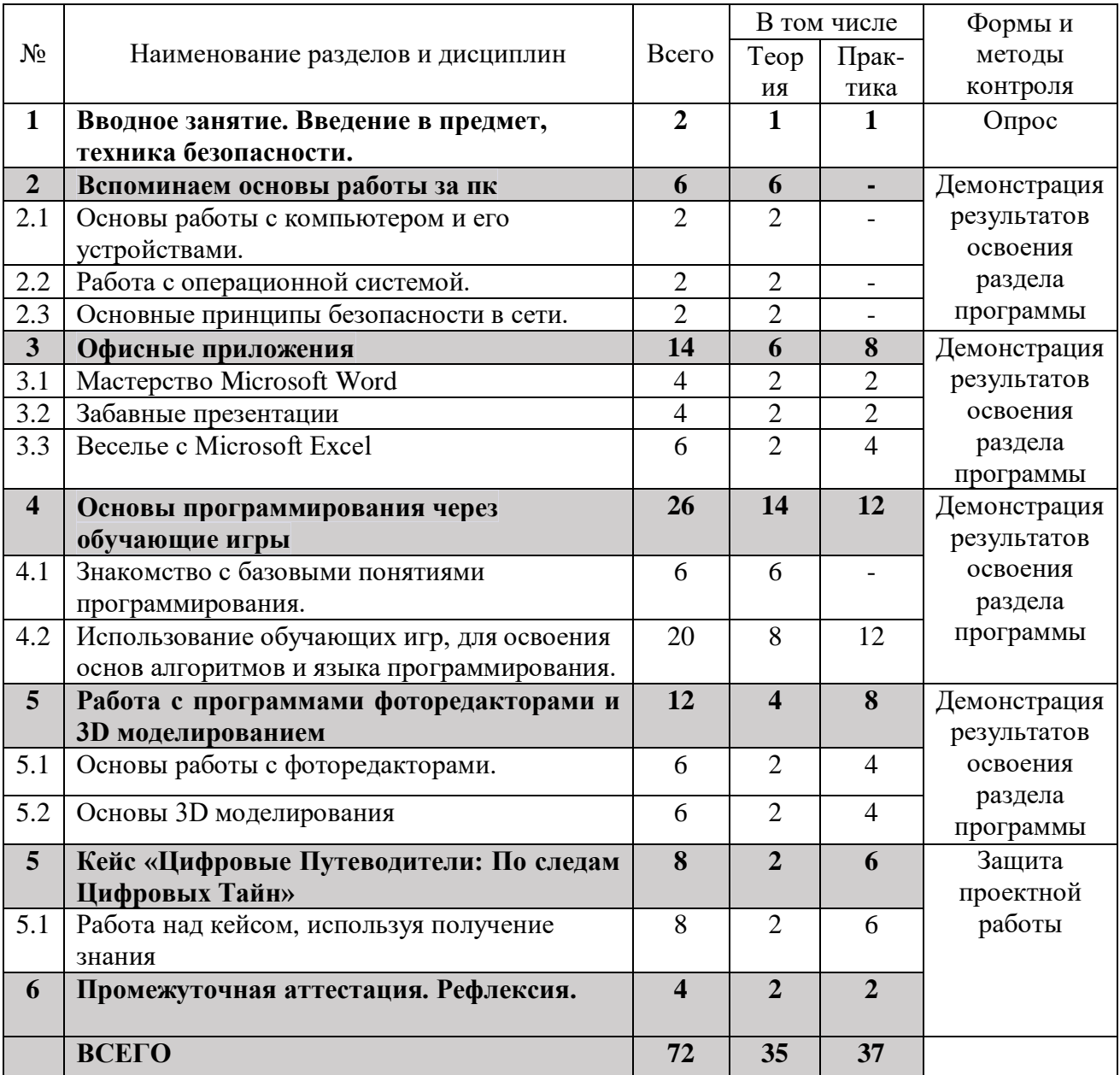

# **4.2. Календарный учебный график**

<span id="page-8-0"></span>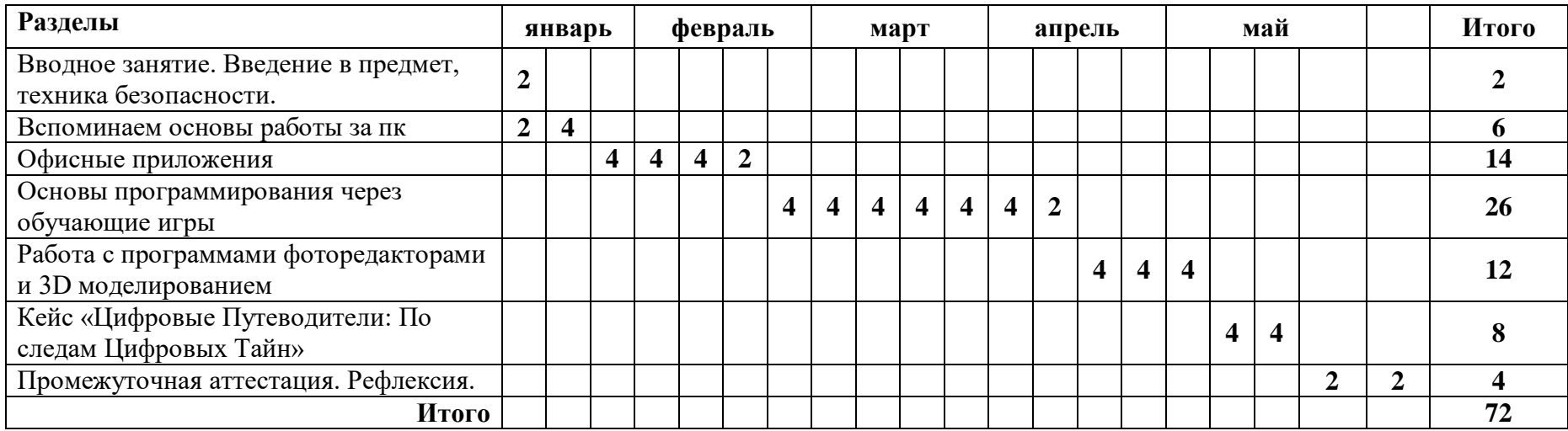

<span id="page-9-0"></span>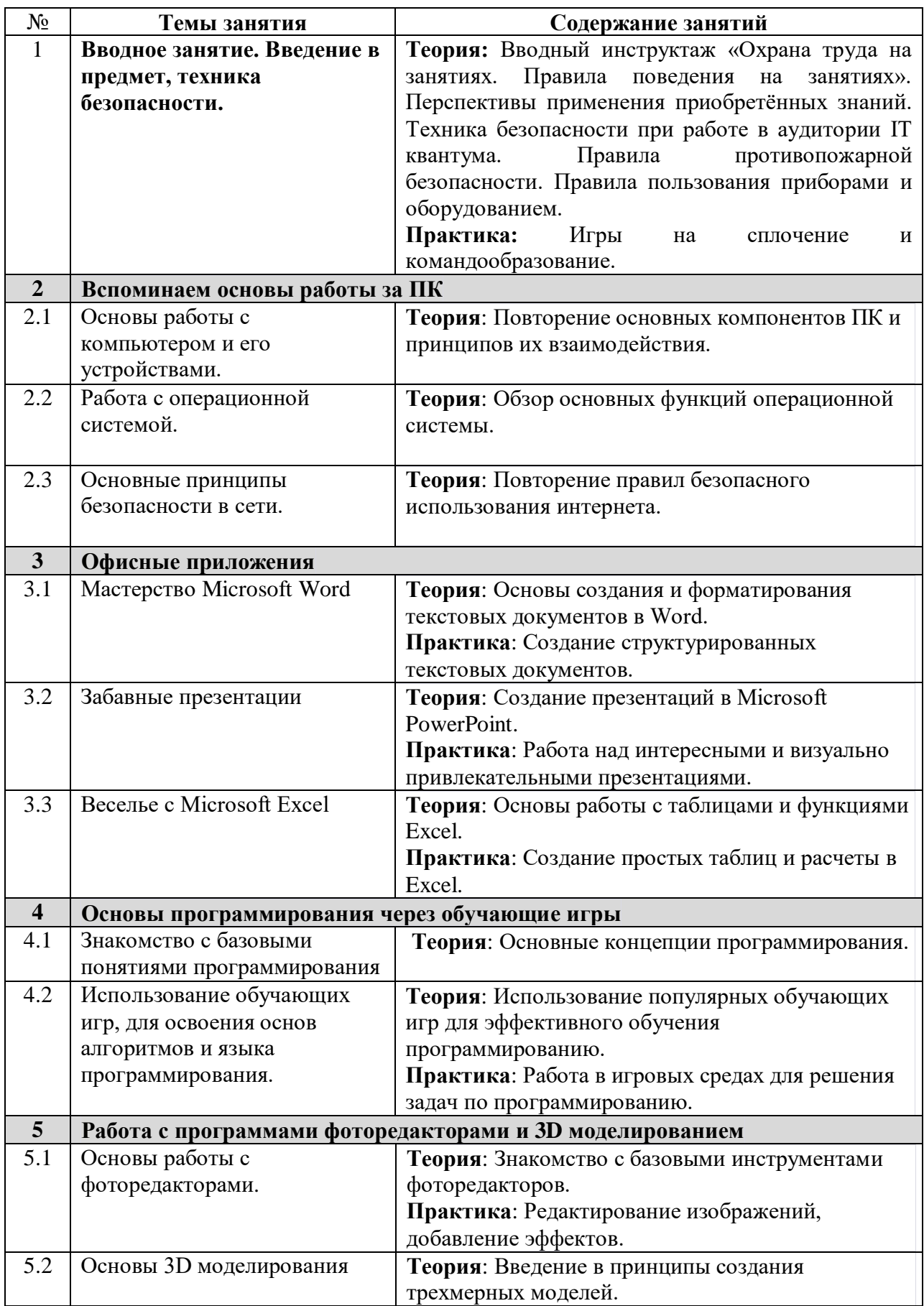

# **4.3. Содержание учебно – тематического плана**

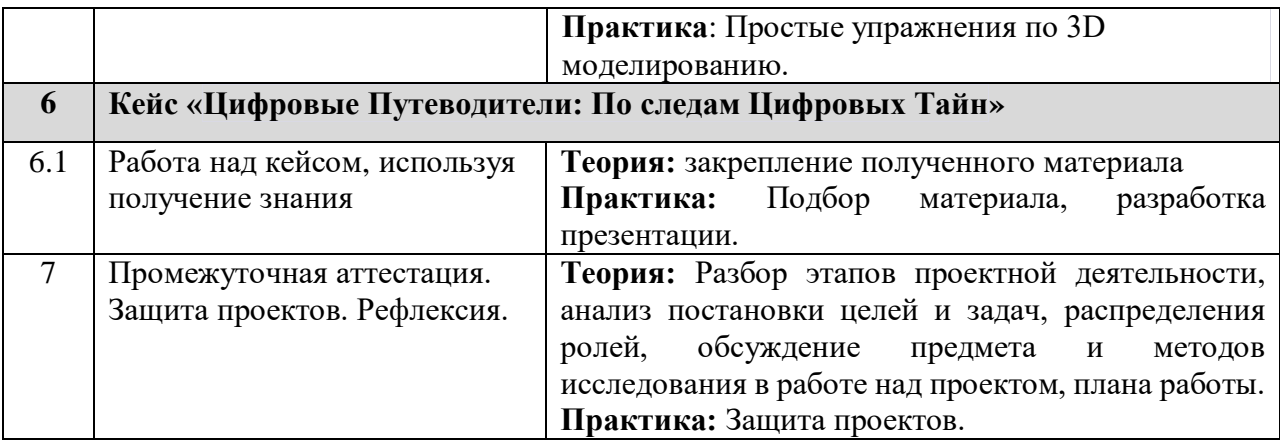

# **5. Организационно-педагогические условия программы**

<span id="page-11-0"></span>**Возраст обучающихся, участвующих в реализации программы:** 10-14 лет

**Срок реализации программы:** 72 академических часа

**Режим занятий:** 2 раза в неделю по 2 академических часа с десятиминутным перерывом (каждый час по 45 минут).

**Формы организации учебной деятельности:** фронтальная, групповая, индивидуальная. **Количество обучающихся в группе:** 10 - 15 человек.

<span id="page-12-0"></span>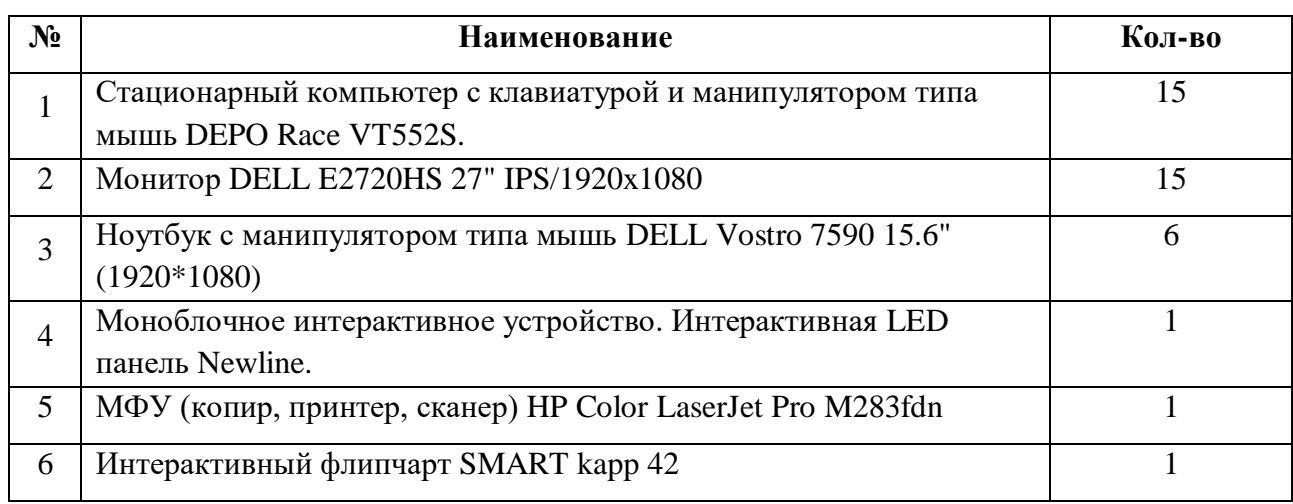

# **6. Материально-техническое обеспечение**

# **7. Оценочные материалы**

# **Бланк групповой промежуточной аттестации.**

<span id="page-13-0"></span>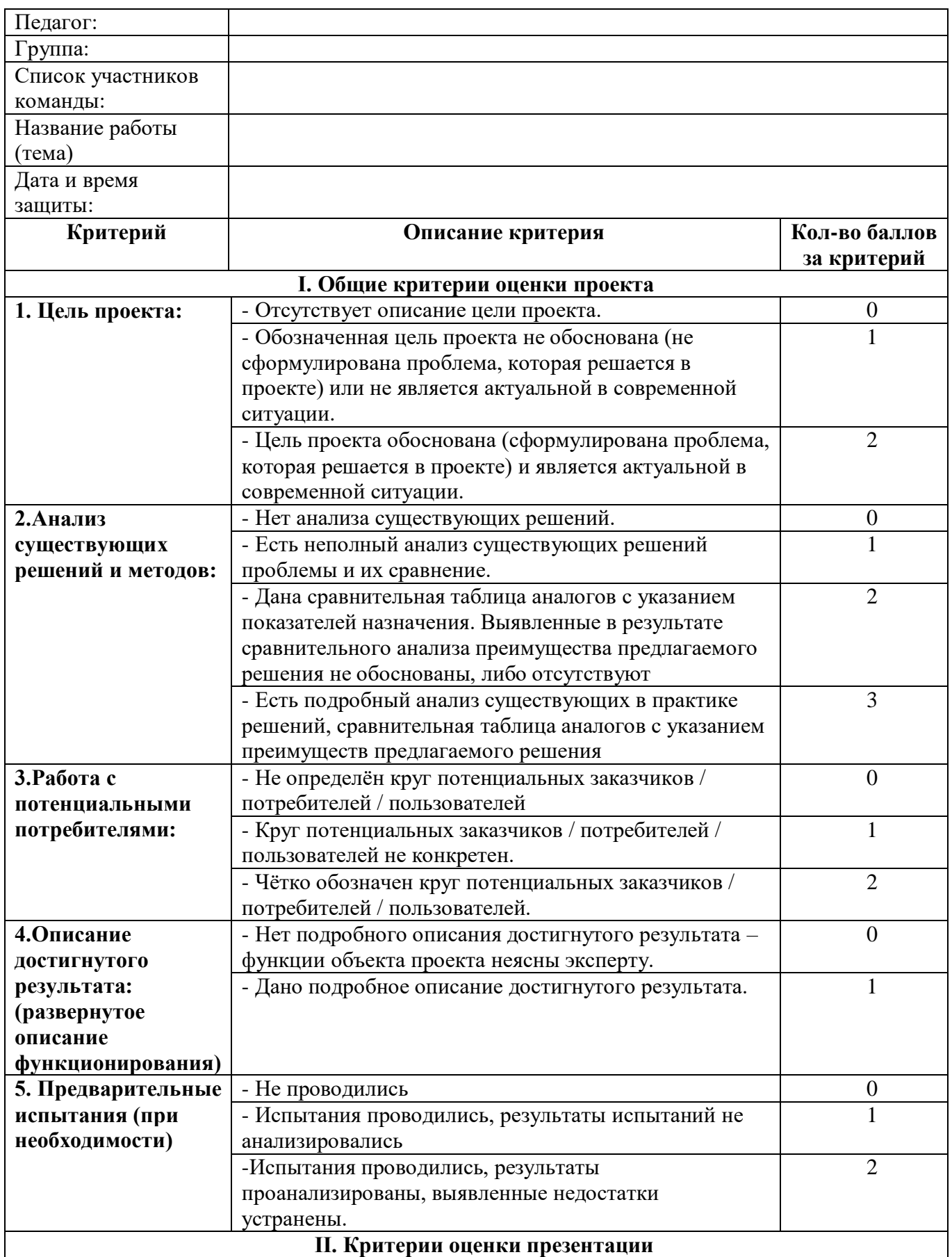

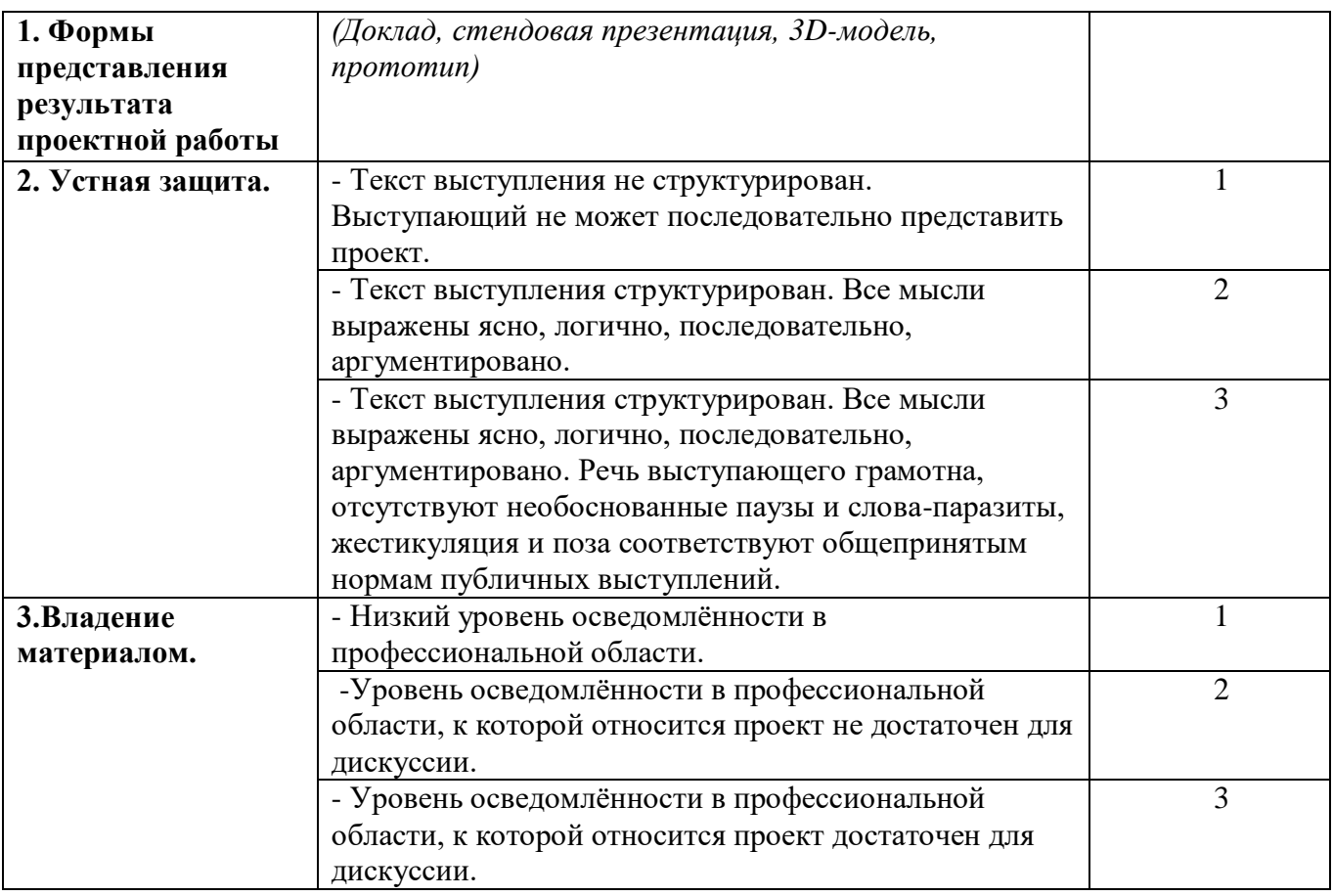

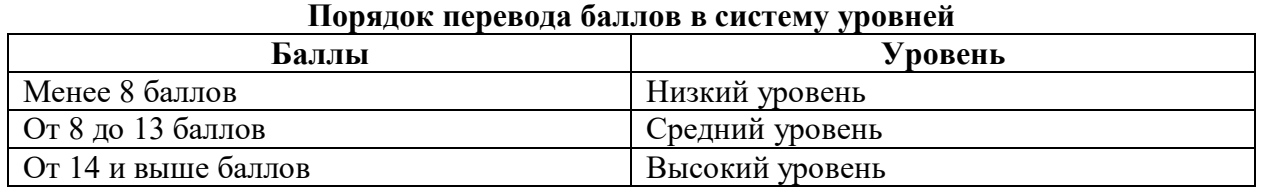

# **8. Список рекомендуемой литературы**

<span id="page-15-0"></span>1. А.В. Каленов, А.Н. Куприянов "Школа начинающего пользователя ПК" - 2003 г.

2. С.М. Охотин, А.С. Половко "Основы информатики и вычислительной техники" - 1995 г.

3. В.А. Острейковский "Информатика" - 2010 г.

4. Н.Д. Угринович "Информатика и информационные технологии" - 2011 г.

5. Е.В. Михеева "Информатика. Учебник для 11 класса" - 2016 г.

6. И.Г. Семакин, Е.К. Хеннер, Т.Ю. Шеина "Информатика. Базовый и профильный уровень. Учебник для 10-11 классов" - 2017 г.

7. Л.А. Залогова "Информатика. 9-11 классы. Практикум. Учебное пособие" - 2018 г.ч

# **9. Приложения**

### **Кейс «Цифровые Путеводители: По следам Цифровых Тайн»**

### <span id="page-16-0"></span>**Легенда:**

Добро пожаловать, исследователь цифровых тайн! Сегодня тебе предстоит выбрать своего Цифрового Путеводителя и создать инструкцию по использованию программ.

Вариант 1:

"Мастер Microsoft" - Присоединись к Мастеру Microsoft и разработай инструкцию по работе с одной из платформ Microsoft.

Вариант 2:

"Гуру блочного программирования" - Присоединись к Гуру блочного программирования и разработай инструкцию по работе с одним из приложений блочного программирования, например, таких как Scratch, Blockly или других платформ.

Вариант 3:

"Мастер фоторедактора" - Присоединись к Мастеру фоторедактора и разработай инструкцию по работе с одним из приложений по редактированию фотографий , например, таких как Adobe Photoshop, GIMP или других приложений.

Вариант 4:

"Эксперт 3D моделирования" - Присоединись к Эксперту 3D моделирования и разработай инструкцию по работе с приложением по 3D моделированию

Твоя Задача:

После того как ты выбрал своего Цифрового Путеводителя и определился с направлением, переходи ко второму этапу:

Создание инструкции:

• Опиши шаг за шагом процесс использования основных программных инструментов в выбранной области. Дай четкие и понятные указания для пользователей, начинающих свой путь в этом направлении.

• Включи в инструкцию основные функции программ, подсвети их практическое применение и возможные трудности, с которыми пользователи могут столкнуться.

• Проиллюстрируй свою инструкцию скриншотами или пошаговыми графиками, чтобы пользователи могли визуально следить за процессом.

• Добавь полезные советы и трюки, которые помогут улучшить навыки в выбранной области.

Тестирование инструкции:

• Протестируй свою инструкцию на неопытных пользователях, чтобы убедиться, что она легко понимаема и эффективна.

• Получи обратную связь от тестовых пользователей и внеси необходимые коррективы для улучшения инструкции.

Представление инструкции:

• Подготовь презентацию или демонстрацию, где ты сможешь эффективно объяснить основные моменты инструкции и продемонстрировать их на практике.

• Готовься к вопросам и обратной связи от участников, чтобы максимально эффективно помочь им освоить выбранное направление.

Таким образом, ты сможешь стать наставником и гидом в мире цифровых технологий, помогая другим раскрыть потенциал выбранного направления..

**Цель кейса (для наставника)**: Развитие у обучающихся знаний об IT-технологиях, и возможностях персональным компьютером.

**Цель кейса (для детей)**: Изучение комплектующих ПК и создание презентации с описанием компьютера своей мечты.

## **Задачи:**

- 1. Рассмотреть и изучить комплектующие пк.
- 2. Изучить слепой метод печати.
- 3. Научиться работать с офисными программами.
- 4. Создать презентацию где описываются характеристики пк.

## **Предполагаемые образовательные результаты учащихся:**

- 1. Освоят навыки работы с оборудованием IT-квантума;
- 2. Освоят навыки работы с ПК;
- 3. Освоят навыки создание текстовых документов, презентаций, таблиц;
- 4. Освоят навыки слепой печати;
- 5. Освоят навыки цифровой грамотности.

# **Министерство образования и науки Нижегородской области Автономная некоммерческая организация дополнительного профессионального образования «Центр новых форм развития образования» Структурное подразделение «Кванториум Бор»**

# РАССМОТРЕНА

# УТВЕРЖДАЮ

На педагогическом совете АНО ДПО «Центр новых форм развития образования» протокол № 21 (3.23-24) от «12» января 2024 г.

Директор АНО ДПО «Центр новых форм развития образования» \_\_\_\_\_\_\_\_\_\_\_\_\_\_С.А.Рыбий «15» января 2024 г.

# **РАБОЧАЯ ПРОГРАММА**

**на 2023-2024 учебный год**

к дополнительной общеобразовательной общеразвивающей программе «Архитектура компьютера. Часть 2»

> **Направленность:** техническая **Возраст обучающихся**: 10 - 14 лет **Длительность модуля**: 72 часа **Номера групп:** ИТМУ-24.1-2

**Автор:** Михалкин Никита Алексеевич, педагог дополнительного образования

# **Группа ИТМУ-24.1-2** *Расписание:* вторник, четверг 14:30 – 16:10

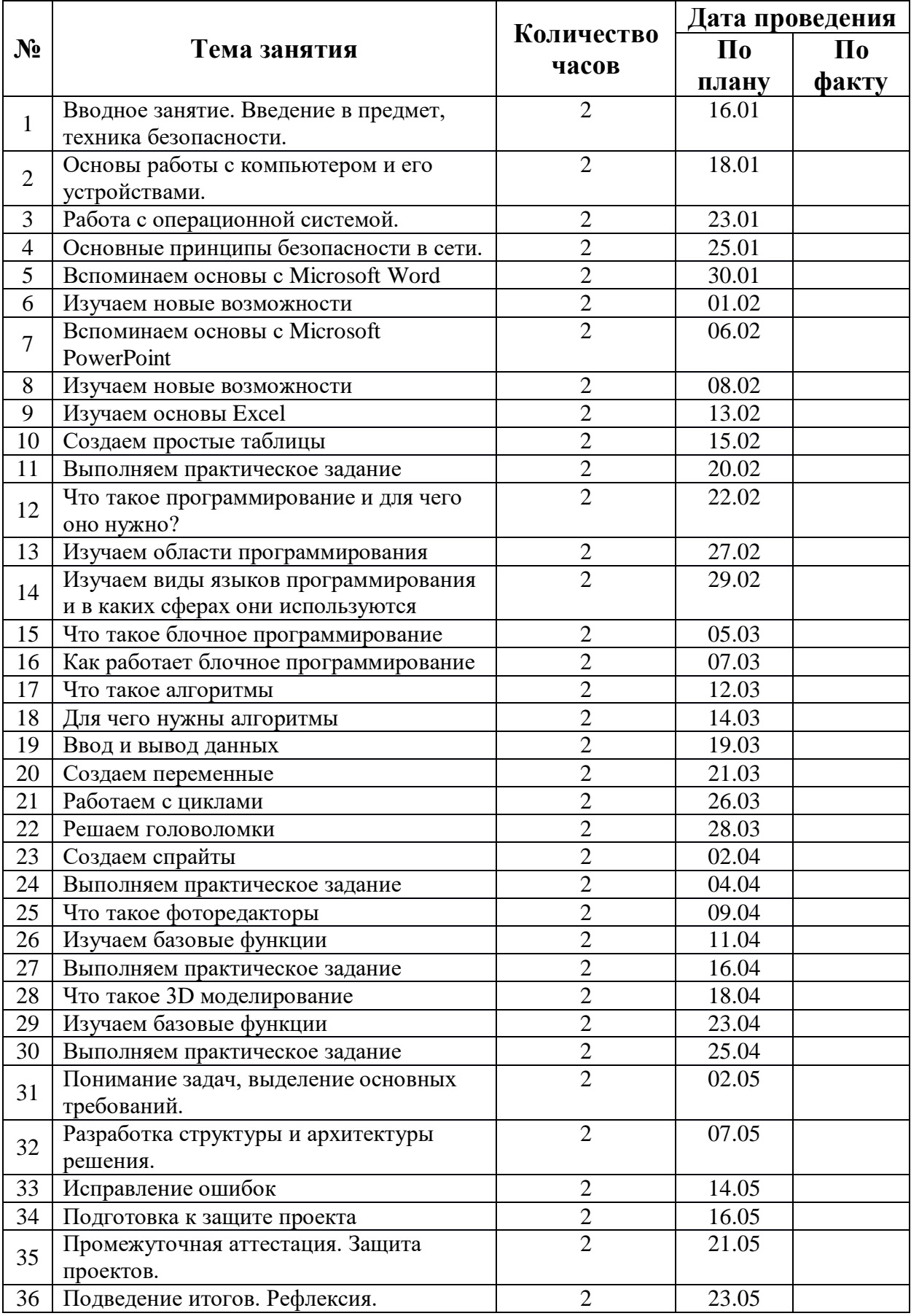